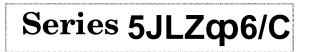

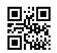

# SET~4

Code No. 89

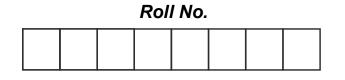

Candidates must write the Code on the title page of the answer-book.

### NOTE :

(i) Please check that this question paper contains **6** printed pages.

(ii) Code number given on the right hand side of the question paper should be written on the title page of the answer-book by the candidate.

(*iii*) Please check that this question paper contains **21** questions.

- *(iv) Please write down the serial number of the question in the answer-book before attempting it.*
- (v) 15 minute time has been allotted to read this question paper. The question paper will be distributed at 10.15 a.m. From 10.15 a.m. to 10.30 a.m., the students will read the question paper only and will not write any answer on the answer-book during this period.

## **INFORMATION TECHNOLOGY**

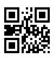

Maximum Marks : 50

Time allowed : 2 hours

#### **General Instructions :**

- (a) Please read the instructions carefully.
- (b) This question paper consists of **21** questions in two sections Section A and Section B.
- (c) Section A has Objective Type Questions whereas Section B contains Subjective Type Questions.
- (d) Out of the given (5 + 16 = 21) questions, a candidate has to answer (5 + 10 = 15) questions in the allotted (maximum) time of 2 hours.
- (e) All questions of a particular section must be attempted in the correct order.

#### (f) Section A : Objective Type Questions (24 Marks)

- (i) This section has 5 questions.
- (ii) There is no negative marking.
- (iii) Do as per the instructions given.
- (iv) Marks allotted are mentioned against each question/part.

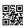

#### (g) Section B: Subjective Type Questions (26 Marks)

- (i) This section contains 16 questions.
- (ii) A candidate has to do 10 questions.
- (iii) Do as per the instructions given.
- (iv) Marks allotted are mentioned against each question/part.

#### SECTION A

|              |                                                                                                    | (Objective Type Questions)                                            | (24 Marks) |  |
|--------------|----------------------------------------------------------------------------------------------------|-----------------------------------------------------------------------|------------|--|
| Answ         | er any 4                                                                                           | <b>1</b> out of the given <b>6</b> questions on Employability Skills. | 4×1=4      |  |
| (i)          | Which of the following is <i>not</i> a type of feedback ?                                          |                                                                       |            |  |
|              | (A)                                                                                                | Positive feedback                                                     |            |  |
|              | (B)                                                                                                | Negative feedback                                                     |            |  |
|              | (C)                                                                                                | No feedback                                                           |            |  |
|              | (D)                                                                                                | None of the above                                                     |            |  |
| (ii)         | In SMART goals, what does "A" stands for ?                                                         |                                                                       |            |  |
|              | (A)                                                                                                | Artificial                                                            |            |  |
|              | (B)                                                                                                | Aim                                                                   |            |  |
|              | (C)                                                                                                | Alignment                                                             |            |  |
|              | (D)                                                                                                | Achievable                                                            |            |  |
| (iii)        | Neha works hard to get the best student award at the end of the year. type of motivation is this ? |                                                                       |            |  |
|              | (A)                                                                                                | Internal                                                              |            |  |
|              | (B)                                                                                                | External                                                              |            |  |
|              | (C)                                                                                                | Both (Internal & External)                                            |            |  |
|              | (D)                                                                                                | None of the above                                                     |            |  |
| (iv)         | Which of the following shortcut keys is used to select all content of a file ?                     |                                                                       |            |  |
|              | (A)                                                                                                | Ctrl + A                                                              |            |  |
|              | (B)                                                                                                | Ctrl + X                                                              |            |  |
|              | (C)                                                                                                | Ctrl + V                                                              |            |  |
|              | (D)                                                                                                | Ctrl + Y                                                              |            |  |
| ( <b>v</b> ) |                                                                                                    | means a product or service that people want.                          | 1          |  |
| (vi)         | Full f                                                                                             | form of SDGs is                                                       | 1          |  |
|              |                                                                                                    |                                                                       |            |  |

1.

| Answ  | Answer any <b>5</b> out of the given <b>6</b> questions.                                 |                                                                                              |                |  |  |
|-------|------------------------------------------------------------------------------------------|----------------------------------------------------------------------------------------------|----------------|--|--|
| (i)   | includes margins, headers and footers, borders and backgrou                              |                                                                                              | 1              |  |  |
|       | (A)                                                                                      | Page style                                                                                   |                |  |  |
|       | (B)                                                                                      | Paragraph style                                                                              |                |  |  |
|       | (C)                                                                                      | Character style                                                                              |                |  |  |
|       | (D)                                                                                      | Frame style                                                                                  |                |  |  |
| (ii)  | (ii) is used to format graphic and text frames, including wr<br>borders and backgrounds. |                                                                                              |                |  |  |
|       | (A)                                                                                      | Paragraph style                                                                              |                |  |  |
|       | (B)                                                                                      | Cell style                                                                                   |                |  |  |
|       | (C)                                                                                      | Frame style                                                                                  |                |  |  |
|       | (D)                                                                                      | Character style                                                                              |                |  |  |
| (iii) | relatio                                                                                  | refers to the vertical or horizontal placement of a graphic is n to the chosen anchor point. | in<br><i>1</i> |  |  |
|       | (A)                                                                                      | Arrangement                                                                                  |                |  |  |
|       | (B)                                                                                      | Anchoring                                                                                    |                |  |  |
|       | (C)                                                                                      | Text wrapping                                                                                |                |  |  |
|       | (D)                                                                                      | Alignment                                                                                    |                |  |  |
| (iv)  | A/An _                                                                                   | is a model that you use to create other documents.                                           | 1              |  |  |
|       | (A)                                                                                      | page                                                                                         |                |  |  |
|       | (B)                                                                                      | template                                                                                     |                |  |  |
|       | (C)                                                                                      | format                                                                                       |                |  |  |
|       | (D)                                                                                      | anchoring                                                                                    |                |  |  |
| (v)   | (v) Character style is used to format graphics and text frames. (True/False)             |                                                                                              |                |  |  |
| (vi)  |                                                                                          | refers to the reference point for the graphic.                                               | 1              |  |  |
|       | (A)                                                                                      | Alignment                                                                                    |                |  |  |
|       | (B)                                                                                      | Anchoring                                                                                    |                |  |  |
|       | (C)                                                                                      | Arrangement                                                                                  |                |  |  |
|       | (D)                                                                                      | Text wrapping                                                                                |                |  |  |
| Answ  | Answer any <b>5</b> out of the given <b>6</b> questions. $5 \times 1 = 3$                |                                                                                              |                |  |  |
|       |                                                                                          | link will stop working only if the target is moved.                                          | 1              |  |  |

*P.T.O.* 

| (ii)         | Whic                                                                                              | h of the following options is <i>not</i> available in hyperlink dialog box ?     | 1      |  |  |
|--------------|---------------------------------------------------------------------------------------------------|----------------------------------------------------------------------------------|--------|--|--|
|              | (A)                                                                                               | Internet                                                                         |        |  |  |
|              | (B)                                                                                               | Document                                                                         |        |  |  |
|              | (C)                                                                                               | New document                                                                     |        |  |  |
|              | (D)                                                                                               | Download                                                                         |        |  |  |
| (iii)        |                                                                                                   | can access a variety of and other data sources and link them<br>Calc worksheets. | 1<br>1 |  |  |
| (iv)         | A macro is a saved sequence of commands or keystrokes that are stored for later use. (True/False) |                                                                                  |        |  |  |
| (v)          | The file name extension of OpenOffice database is .odb. (True/False)                              |                                                                                  |        |  |  |
| (vi)         | We c                                                                                              | an arrange our data in ascending or descending order with the help or<br>        | f<br>1 |  |  |
| Answ         | er any 5                                                                                          | 5 out of the given 6 questions.                                                  | 5×1=5  |  |  |
| (i)          | A is an organized collection of data. You can visualize it as a container of information.         |                                                                                  |        |  |  |
| (ii)         | Which one of the following options is different from the other options ?                          |                                                                                  |        |  |  |
|              | (A)                                                                                               | Columns                                                                          |        |  |  |
|              | (B)                                                                                               | Attributes                                                                       |        |  |  |
|              | (C)                                                                                               | Tuples                                                                           |        |  |  |
|              | (D)                                                                                               | Fields                                                                           |        |  |  |
| (iii)        | In this relationship, both the tables must have primary key columns.                              |                                                                                  |        |  |  |
|              | (A)                                                                                               | One-to-many                                                                      |        |  |  |
|              | (B)                                                                                               | One-to-one                                                                       |        |  |  |
|              | (C)                                                                                               | Many-to-many                                                                     |        |  |  |
|              | (D)                                                                                               | None of the above                                                                |        |  |  |
| (iv)         |                                                                                                   | data types are used for describing numeric values for the field used             | L      |  |  |
|              | in the                                                                                            | e table of a database.                                                           | 1      |  |  |
| ( <b>v</b> ) |                                                                                                   | is a set of data values of a particular simple type, one for each f the table.   | 1<br>1 |  |  |
| (vi)         | Which of the following is/are the advantage of database ?                                         |                                                                                  |        |  |  |
|              | (A)                                                                                               | Recovery                                                                         |        |  |  |
|              | (B)                                                                                               | Backup                                                                           |        |  |  |
|              | (C)                                                                                               | Data security                                                                    |        |  |  |

(D) All of the above

4.

| 5.               | Answer any <b>5</b> out of the given <b>6</b> questions.                                                      |                                                                                                    |                                                                                                    |                 |  |
|------------------|----------------------------------------------------------------------------------------------------|----------------------------------------------------------------------------------------------------|----------------------------------------------------------------------------------------------------|-----------------|--|
|                  | (i)                                                                                                    | is an accessibility feature that assists people that have difficulty using                                      |                                                                                                    |                 |  |
|                  |                                                                                                    | a keyl                                                                                                    | board or a mouse (or both).                                                                                       | 1               |  |
|                  |                                                                                                    | (A)                                                                                                    | Toggle key                                                                                                    |                 |  |
|                  |                                                                                                    | (B)                                                                                                    | Filter key                                                                                                    |                 |  |
|                  |                                                                                                    | (C)                                                                                                    | Sticky key                                                                                                    |                 |  |
|                  |                                                                                                    | (D)                                                                                                    | Serial key                                                                                                    |                 |  |
|                  | (ii)                                                                                                    | is an accessibility function which is designed for people who have vision impairment or cognitive disabilities. |                                                                                                    |                 |  |
|                  |                                                                                                    | (A)                                                                                                    | Toggle key                                                                                                    |                 |  |
|                  |                                                                                                    | (B)                                                                                                    | Filter key                                                                                                    |                 |  |
|                  |                                                                                                    | (C)                                                                                                    | Sticky key                                                                                                    |                 |  |
|                  |                                                                                                    | (D)                                                                                                    | Serial key                                                                                                    |                 |  |
|                  | (iii)                                                                                                    | orm of ISP is                                                                                                   | 1                                                                                                    |                 |  |
|                  | (iv)                                                                                                    | Which                                                                                                    | n of the following is <i>not</i> a wireless technology ?                                                          | 1               |  |
|                  |                                                                                                    | (A)                                                                                                    | DSL                                                                                                    |                 |  |
|                  |                                                                                                    | (B)                                                                                                    | 3G                                                                                                    |                 |  |
|                  |                                                                                                    | (C)                                                                                                    | WiMAX                                                                                                    |                 |  |
|                  |                                                                                                    | (D)                                                                                                    | WiFi                                                                                                    |                 |  |
|                  | (v) Mouse key is an accessibility feature that assists people who have difficulty using a mouse. (True/False) |                                                                                                    |                                                                                                    |                 |  |
|                  | (vi)                                                                                                    |                                                                                                    | eate a strong password, we should use numbers, capital and small letter<br>ome symbols (if allowed). (True/False) | 's<br>1         |  |
|                  |                                                                                                    |                                                                                                    | SECTION B                                                                                                    |                 |  |
|                  |                                                                                                    |                                                                                                    | (Subjective Type Questions) (26 M                                                                                 | Marks)          |  |
| Answei<br>30 wor | -                                                                                                    | out of t                                                                                                    | the given ${f 5}$ questions on Employability Skills. Answer each question in 20                                   | -<br>3×2=6      |  |
| 6.               | What d                                                                                                    | lo you 1                                                                                                    | mean by visual communication ?                                                                                    | 2               |  |
| 7.               | What i                                                                                                    | s "self-                                                                                                    | motivation"?                                                                                                    | 2               |  |
| 8.               | Define                                                                                                    |                                                                                                    |                                                                                                    | 2               |  |
| 9.               |                                                                                                    |                                                                                                    | reneurship.                                                                                                    | 2               |  |
| 10.              |                                                                                                    |                                                                                                    | mean by organic farming ?                                                                                         | 2               |  |
|                  |                                                                                                    | -                                                                                                    |                                                                                                    |                 |  |
| 89               |                                                                                                    |                                                                                                    | Page 5 P                                                                                                    | P. <i>T.O</i> . |  |

| ich-crisiche disact-actualitat |                                                                                            |        |  |
|--------------------------------|--------------------------------------------------------------------------------------------|--------|--|
| Answe                          | r any <b>4</b> out of the given <b>6</b> questions. Answer each question in 20 – 30 words. | 4×2=8  |  |
| 11.                            | What do you understand by styles ?                                                         | 2      |  |
| 12.                            | Define cell reference.                                                                     | 2      |  |
| 13.                            | Differentiate between relative and absolute hyperlink.                                     | 2      |  |
| 14.                            | Define RDBMS.                                                                              | 2      |  |
| 15.                            | What is client-server architecture ?                                                       | 2      |  |
| 16.                            | What do you mean by high contrast ?                                                        | 2      |  |
| Answe                          | r any $m{3}$ out of the given $m{5}$ questions. Answer each question in 50 – 80 words.     | 3×4=12 |  |
| 17.                            | Write down the process for resizing an image.                                              | 4      |  |
| 18.                            | How can an original and edited worksheet be compared ?                                     | 4      |  |
| 19.                            | What do you mean by relationship ? Explain the different types of relationships.           |        |  |
| 20.                            | Write short notes on the following :                                                       |        |  |
|                                | (a) Privacy                                                                                |        |  |
|                                | (b) Data Consistency                                                                       |        |  |
| 21.                            | State any four rules or etiquettes to be followed while chatting on the Internet.          | 4      |  |